0,62 8,29 8,28 8,28 0, 0,30 0.35 0.34 0.29 0, 0,22 0,38 0,41 0,39 0,35 0,33  $0.24$  $0.24$  0.29 0.2 0.30 0.35 0.34 0.29 0.38 0.039 0,36 0,41 0,39 0,35 0,33 0,29 0,32 0

1,60 0,57 0.57 0

ماجستير خاص الإحصاء الحاسوبي

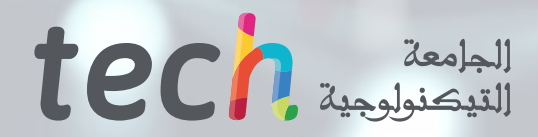

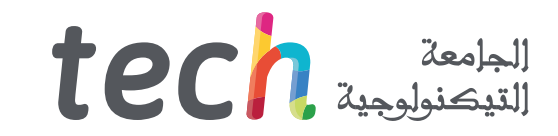

## ماجستير خاص الإحصاء الحاسوبي

- طريقة التدريس:أونالين
- مدة الدراسة: 12 شهر
- المؤهل العلمي: TECH الجامعة التكنولوجية
	- مواعيد الدراسة:<mark>وفقًا لوتيرتك الخاصّة</mark> »
		- الامتحانات: أونالين

رابط الدخول إلى الموقع الإلكتروني: www.techtitute.com/ae/engineering/professional-master-degree/master-computational-statistics

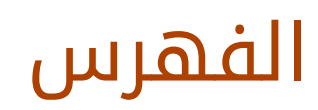

### [المقدمة](#page-3-0) [الهيكل والمحتوى](#page-17-0) [المنهجية](#page-29-0) [الأهداف](#page-7-0) [الكفاءات](#page-13-0) صفحة 4 صفحة 8 صفحة 14 صفحة 18 صفحة 30 01 02 03 04 05

06

[المؤهل العلمي](#page-37-0)

صفحة 38

## 01 المقدمة

<span id="page-3-0"></span>ادت العلاقه الوثيقه الموجودة حاليًا بين الإحصاء والحوسبه إلى تطوير اساليب دقيقه بشكل متزايد في وصف ظواهر الدراسة بطريقة هادفة ومريحة، مما أدى إلى استنتاجات دقيقة للغاية. لقد أتاحت برمجة الأنظمة المعقدة تطبيق إجراءات معينة مثل تصفية البيانات الضخمة أو الارتباط التلقائي بين السمات، وتقليل الوقت وتحسين العمليات. لهذا السبب، ونظرًا للطلب الوشيك الموجود حاليًا على المحترفين الذين يتحكمون في هذا التخصص، قامت TECH بتطوير برنامج كامل. بفضل طبيعته المبتكرة والمكثفة، ستتاح للخريج فرصة التخصص في البرمجة والبرامج الإحصائية من خالل تنسيق 100٪ عبر الإنترنت.

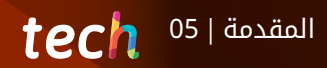

من خالل درجة الماجستير الخاص هذه، ستساهم في تقدم الإحصاء الحاسوبي من خلال المعرفة الأكثر شمولاً القائمة على أفضل تقنيات الحوسبة والبرمجة"

#### 06 | المقدمةtech

لقد ساهم التقدم الذي تم إحرازه في مجال الإحصاء في اتخاذ قرارات دقيقه وفعاله بناءً على الكم الهائل من البيانات وتحليلها والاستنتاجات المستخلصة منها. مع ذلك، إذا كان هناك عنصر واحد عزز بشكل كبير تطور هذا العلم، فهو عمله المنسق مع الحوسبة، والذي بفضله أصبح من الممكن أتمتة المهام وتحسين الإجراءات والتعامل مع الكميات الزائدة من المعلومات في بضع ٍ ثوان. قد أتاحت برمجة الخوارزميات المعقدة وتصميم هياكل البيانات الثابتة والديناميكية للمهنيين في هذا المجال العمل بطريقة أكثر ً أمانا ومضمونة في تقدير الاتجاهات والتنبؤات الاجتماعية والاقتصادية والسياسية المختلفة في العالم الحالي بيئة.

بناءً على ذلك وعلى المستوى العالي جدًا من المعرفة المطلوبة في هذا المجال، قررت TECH وفريق خبرائها إطلاق برنامج يسمح للخريجين بالتعمق في الإحصاء الحاسوبي من خالل جولة شاملة في مجالاته الرئيسية. هكذا تنشأ درجة الماجستير الخاص هذه، وهي عبارة عن تجربة أكاديمية مدتها 1500 ساعة تغطي أحدث التطورات المتعلقة بوصف واستكشاف البيانات والبرمجة وإدارة البرامج الإحصائية الرئيسية )SPSS وR). بالإضافة إلى ذلك، فإنه يركز على تطبيقات الإحصاء في الصناعة الحالية وعلى تصاميم العينات لمختلف القطاعات. اخيرًا، يسلط الضوء على التقنيات الرئيسية متعددة المتغيرات لتحسين جودة النتائج، وبالتالي التنبؤ.

كل هذا يتم 100% عبر الإنترنت ومن خالل برنامج صممه خبراء حقيقيون في هذا المجال، والذين لم يشاركوا بفعالية في تكوين المنهج الدراسي فحسب، بل اختاروا ً أيضا مئات الساعات من المواد الإضافية المتنوعة: حالات الاستخدام، ومقاطع الفيديو التفصيلية، المقالات البحثية، والقراءات الإضافية، وأكثر من ذلك بكثير! سيكون كل شيء متاحًا في الحرم الجامعي ً ا الافتراضي منذ بداية النشاط الأكاديمي ويمكن تنزيله على أي جهاز متصل بالإنترنت. بهذه الطريقة، تقدم TECH تدريب شاملاً ومرنا، يتكيف مع احتياجات خريجيها والمتطلبات الأكثر تطلبًا لسوق العمل الحالي في مجال الإحصاء الحاسوبي.

هذا الماجستير الخاص في الإحصاء الحاسوبي على البرنامج التعليمي الأكثر اكتمالا وحداثة في السوق. أبرز خصائصها هي:

- تطوير الحالات العملية المقدمة من قبل خبراء في الإحصاء الحاسوبي
- محتوياتها البيانية والتخطيطية والعملية البارزة التي يتم تصورها بها تجمع المعلومات تقنيات والرعاية العملي حول تلك التخصصات الأساسية للممارسة المهنية
	- التمارين العملية حيث يمكن إجراء عملية التقييم الذاتي لتحسين التعلم
		- تركيزها على المنهجيات المبتكرة
- كل هذا سيتم استكماله بدروس نظرية وأسئلة للخبراء ومنتديات مناقشة حول القضايا المثيرة للجدل وأعمال التفكير الفردية
	- توفر المحتوى من أي جهاز ثابت أو محمول متصل بالإنترنت

لن يكون تحقيق التميز واعلى مستوى احترافي امرَا ً معقدا بفضل مسار هذا البرنامج ودرجة التخصص العالية ًجدا التي ستكتسبها من خالل إكماله"

مؤهل علمي يتناول الإحصاء الحاسوبي من القاعدة إلى إدارته الشاملة، من خالل اكتساب المفاهيم الأساسية واستخدام برامج الكمبيوتر الرئيسية"

ستعمل على تصميم خوارزميات معقدة من خالل التقنيات الوصفيه الاكثر ابتكارًا وفعاليه لبيئه الحوسبة الحالية.

ستجد في الحرم الجامعي الافتراضي 1500 ساعة من المحتوى المتنوع، والذي يمكنك الوصول إليه من أي مكان تريد وفي أي وقت تريد، ومن خالل أي جهاز متصل بالإنترنت.

> تضم في هيئة التدريس فريقًا من المهنيين من القطاع الذين يجلبون خبراتهم العملية إلى هذا التدريب، بالإضافة إلى متخصصين معترف بهم من المجتمعات الرائدة والجامعات المرموقة.

> وسيتيح محتوى البرنامج المتعدد الوسائط، والذي صيغ بأحدث التقنيات التعليمية، للمهني التعلم السياقي والموقعي، أي في بيئة محاكاة توفر تدريبا غامرا مبرمجا للتدريب في حالات حقيقية.

> يركز تصميم هذا البرنامج على التعلم القائم على حل المشكالت، والذي المهني في يجب أن تحاول من خالله حل المواقف المختلفة للممارسة المهنية التي تنشأ من خالله. للقيام بذلك، سيحصل على مساعدة من نظام فيديو تفاعلي مبتكر من قبل خبراء مشهورين.

## الأهداف 02

<span id="page-7-0"></span>للتميز في مجال الإحصاء الحاسوبي، يجب أن يمتلك المحترف سلسلة من المعرفة التقنية والعملية التي تميزه عن الباقي بسبب إتقانه لأدوات البرمجة الرئيسية وتصميم الهياكل الخوارزمية. لذلك، فإن الهدف من هذا البرنامج، على وجه التحديد، هو تزويدك بجميع المواد التي تحتاجها لتحقيق ذلك، من خالل 1500 ساعة من التدريب الشامل واستخدام التكنولوجيا الآكاديمية الآكثر تطورًا ورائدة في البيئة الجامعية الحالية.

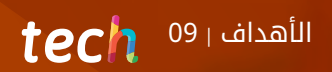

ستعمل في الإدارة الاحترافية للبرامج الإحصائية الرئيسية التي بفضلها ستتمكن من إتقان هياكل التحكم في تدفقات التنفيذ بطريقة مضمونة″

## $10$   $10$   $10$   $10$

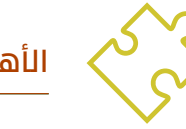

### الأهداف العامة

- تزويد الخريجين بالمعلومات الأكثر ابتكارا وشمولا في مجال الإحصاء الحاسوبي، والتي ستساعدهم على التخصص في هذا المجال، والوصول إلى أعلى مستوى من المعرفة
- ◆ توفير كل ما هو ضروري لاكتساب الإتقان المهني للأدوات الرئيسية في هذا المجال من خلال حل حالات الاستخدام بناءً على ً المواقف الحقيقية والمتكررة في الصناعة

هل ترغب في إتقان العمليات مع الكائنات من خالل R؟ هل تريد إتقان إدارة الرسومات وتخطيطها؟ قم بالتسجيل في درجة الماجستير الخاص هذه وسوف تحقق هذا وأكثر من ذلك بكثير″

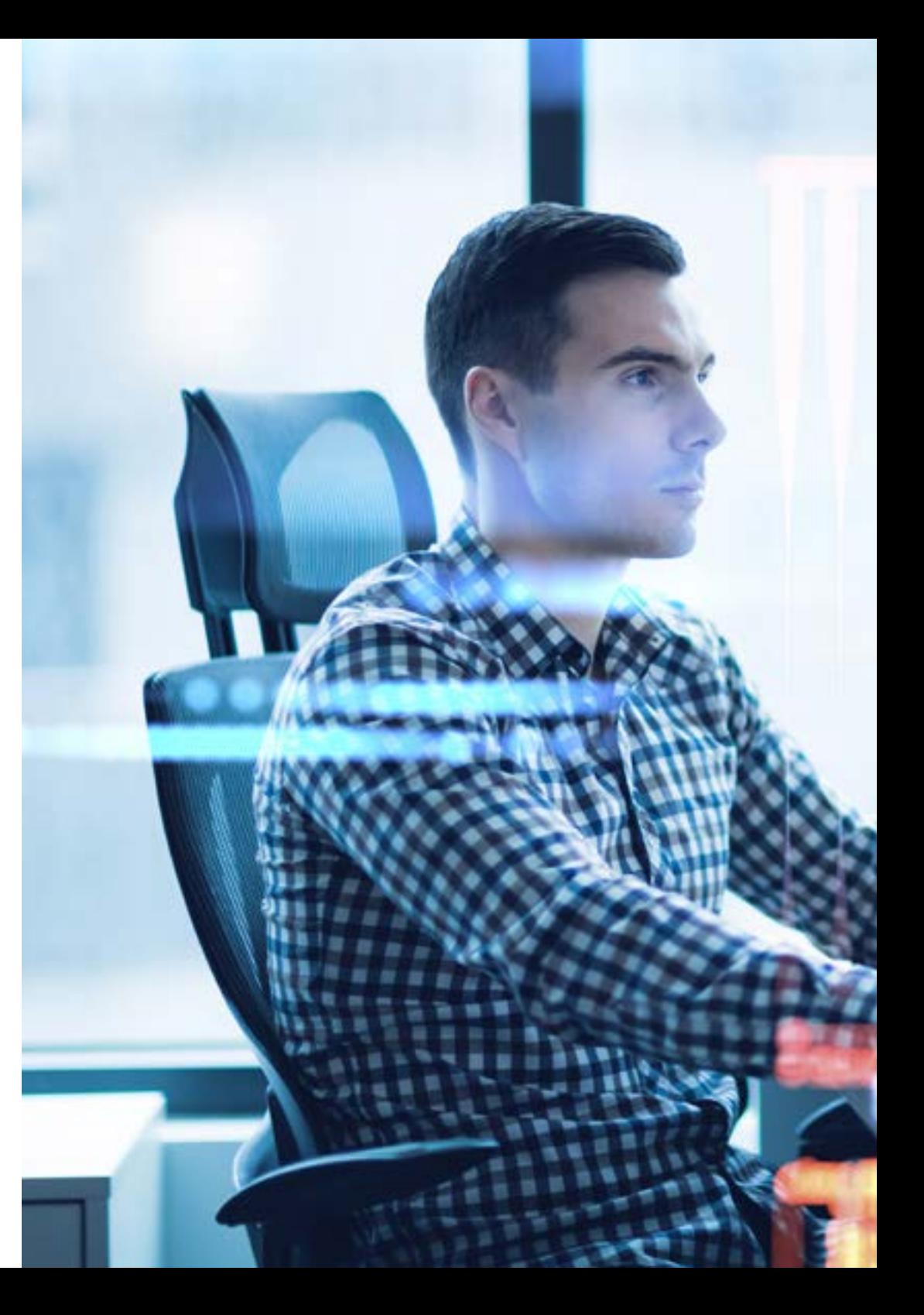

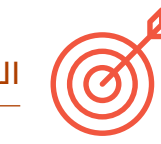

### الأهداف المحددة

#### الوحدة 1. وصف البيانات واستكشافها

 معرفة التقنيات الوصفية والاستكشافية المطبقة لتلخيص المعلومات الواردة في مجموعات البيانات التجريبية

 $\textbf{t}$ ech  $\textbf{h}$   $\textbf{t}$ 

- ◆ تمثيل بيانياً وعددياً مجموعات البيانات أحادية المتغير وثنائية المتغير
	- تفسير النتائج والرسوم البيانية في سياق البيانات
- استخدام البرامج الإحصائية لمعالجة البيانات وإجراء التحليل الوصفي والرسوم البيانية

#### الوحدة 2. البرمجة

- التعرف بالتفصيل على عناصر البرامج الخاصة ببرمجة الكمبيوتر، بالإضافة إلى أنواع البيانات الأساسية التي تتكون منها
	- إتقان التجريد والنمطية في تصميم النظام لتدفق التنفيذ في استدعاء الوظيفة

#### الوحدة 3. البرمجيات الإحصائية 1

- التعرف على بيئة عمل برنامج SPSS
- القدرة على تطوير برنامج إحصائي في برنامج SPSS
- التعرف على أنواع الوظائف المختلفة التي يستخدمها برنامج SPSS
- استخدم برنامج SPSS للمساعدة في عكس البيانات الإحصائية واستنتاجها

#### الوحدة 4. البرمجيات الإحصائية 2

- التعرف على بيئة عمل برنامج R
- القدرة على تطوير برنامج إحصائي في برنامج R
- التعرف على أنواع الوظائف المختلفة التي يستخدمها برنامج R
- استخدم برنامج R للمساعدة في عكس البيانات الإحصائية واستنتاجها

## 12  $1^{11/12}$   $\text{tech}$

#### الوحدة 5. التطبيقات الإحصائية في الصناعة

- تطبيق وفهم نظرية الانتظار
- دراسة النماذج الحتمية والعشوائية لاتخاذ القرار في تخطيط المشاريع الحقيقية وأنظمة الجرد
	- تعلم وفهم التقنيات الإحصائية لإدارة مشروع Pert وCPM
	- ◆ التعرف على نماذج المخزون الأكثر شيوعاً والقدرة على تحليلها وتفسير النتائج

#### الوحدة 6. تصاميم العينات

- البدء في خطط أخذ العينات الأساسية
- اكتساب الأسس المفاهيمية والعملية لتنفيذ إجراءات أخذ العينات المختلفة المقدمة
	- اكتساب القدرة على تطبيق الأسلوب الأنسب في كل موقف عملي

#### الوحدة 7. التقنيات الإحصائية متعددة المتغيرات 1

- دراسة وتحديد البعد الحقيقي للمعلومات متعددة المتغيرات
	- ربط المتغيرات النوعية
- ◆ تصنيف الأفراد إلى مجموعات تم إنشاؤها مسبقًا بناءً على معلومات متعددة المتغيرات
	- تشكيل مجموعات من الأفراد ذوي الخصائص المتشابهة

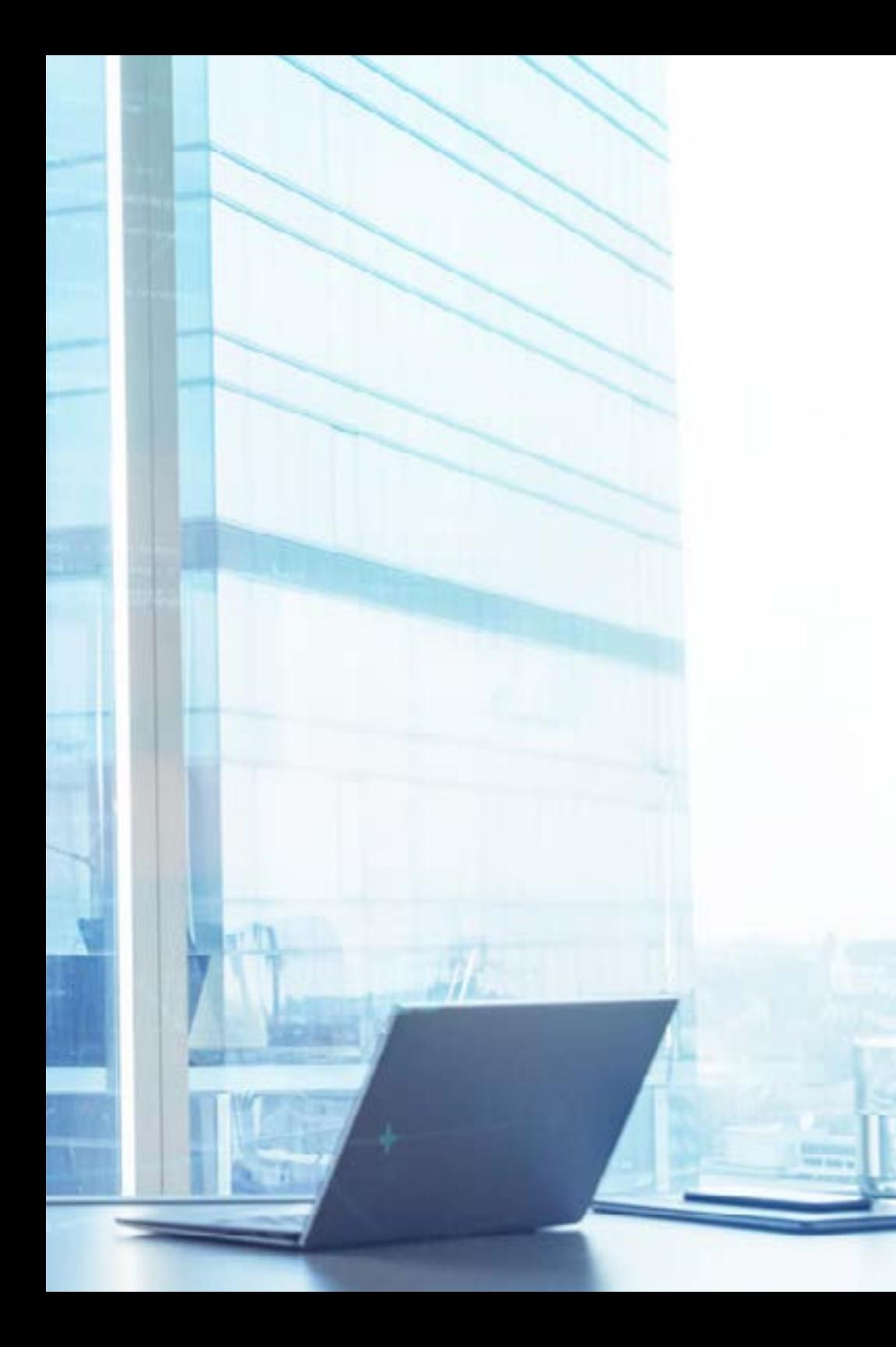

bjects.ac/

## $\text{tech}$   $\frac{13}{13}$ الأهداف

#### الوحدة 8. التقنيات الإحصائية متعددة المتغيرات 2

- اكتساب الأسس المفاهيمية والعملية لتنفيذ تحليل البيانات النوعية متعددة المتغيرات
	- تطبيق برامج محددة لحل كل من هذه المشاكل

#### الوحدة 9. منهجية الحيود السداسي لتحسين الجودة

- تقديم أدوات إحصائية مختلفة للتحكم والتحسين المستمر لجودة عمليات الإنتاج المستخدمة بشكل شائع في منهجية الحيود السداسي
	- تطبيق هذه المعرفة في الممارسة العملية

#### الوحدة 10. تقنيات التنبؤ المتقدمة

- فهم وتطبيق طرق تنبؤ محددة لمتغير واحد أو أكثر في المواقف التي تعرض فيها الطرق التقليدية مشكالت نظرية
	- معرفة عمليات الانحدار المختلفة المستخدمة في التنبؤ

## الكفاءات 03

<span id="page-13-0"></span>من بين القضايا الأكثر صلة بدرجة الماجستير الخاص هذه هو السماح للخريج بإتقان مهاراته المهنية أثناء تقدمه في دراسته. لهذا السبب، تركز TECH بشكل خاص عند تصميم هيكلها على تضمين حالات الاستخدام التي تسمح لك بوضع مهاراتك موضع التنفيذ من خلال حل المواقف بناءً على السياق الحالي لصناعة الإحصاء الحاسوبي. بهذه الطريقة، يمكنك تطبيق التقنيات والاستراتيجيات الموضحة في المنهج وتنفيذها في ممارستك مع ضمان أنها الأفضل والأكثر فعالية بالفعل.

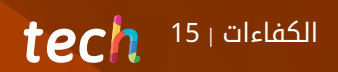

مؤهل علمي مصمم بحيث تتقن، في أقل من 12 شهرًا، الاستراتيجيات الرئيسية لإلحصاء الحسابي وأدواته وأهم تقنيات البرمجة المتخصصة"

## $16$   $16$   $10$

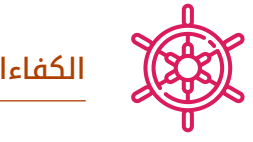

الكفاءات العامة

- تعريف الخريج بمجال الإحصاء الحاسوبي من خالل المعرفة المتخصصة بهذا المجال وتطوراته
- التعامل بشكل مثالي مع الأدوات الحسابية الرئيسية المطبقة على المجال الإحصائي لمختلف فروع الهندسة الحديثة
	- التعرف بالتفصيل على استكشاف البيانات وأهدافه في تصميم وإنشاء وتوجيه المشاريع المتعلقة بالتحليل الوصفي بالكمبيوتر

A) ستجد في الحرم الجامعي الافتراضي حالات استخدام متعددة يمكنك من خاللها وضع مهاراتك المهنية موضع التنفيذ، مما يساهم في تحسين مهاراتك على الفور"

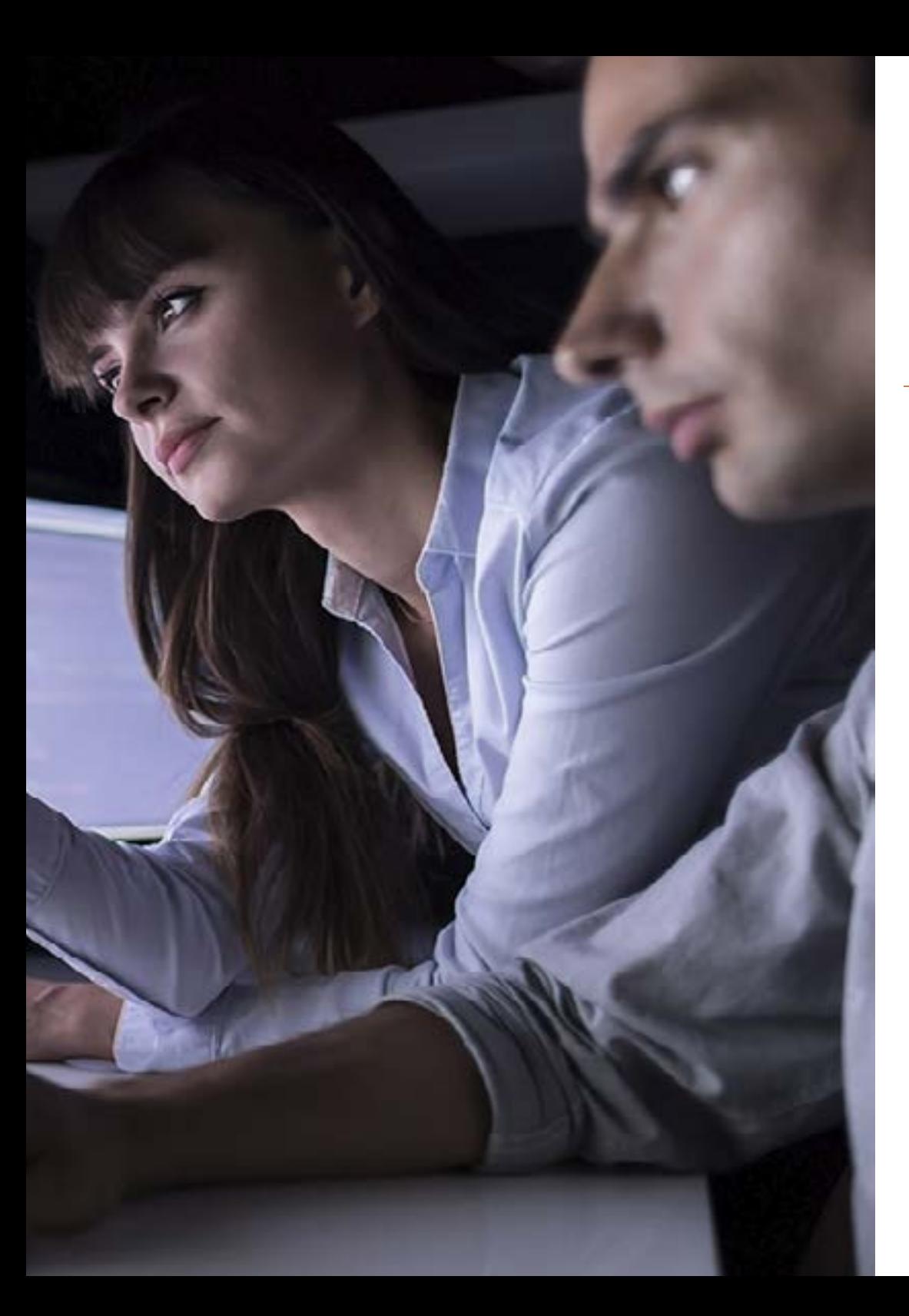

## $\textbf{tech}$   $\frac{17+20}{20}$ الكفاءات

#### الكفاءات المحددة

**Comment** 

*COLORADO ANS* **THIS MELLY**  $\sim$ 

CAR ARCHITE matters: in "lesself" class his side hike of contract the same at senate of with a product to be held in **CHARLINE CORPORATION** 

the state brank is pay to retain

**Right** 

- تطوير المعرفة المتخصصة بالإحصاء الوصفي أحادي البعد وثنائي الأبعاد
- التعامل بشكل مثالي مع تصميم الخوارزمية وحل المشكالت من خالل التقنيات الوصفية
- التعمق في استخدام وضع *Script* في SPSS، بالإضافة إلى إنشاء هياكل التحكم في تدفق التنفيذ
	- تعريف الخريج باستخدام الأشياء في لغة R، بالإضافة إلى وضع *Script* لبيئات وحدة التحكم
- التعرف بالتفصيل على التطبيقات الإحصائية الرئيسية للصناعة الحالية، وكذلك استخدام الرسوم البيانية لتحقيق أفضل النتائج
	- تحديد أسس تصميم العينة من خالل إتقان الأدوات الرئيسية لها
	- التعرف بالتفصيل على أحدث التطورات المتعلقة بالتقنيات الإحصائية متعددة المتغيرات
	- إتقان استخدام التحليل الطبقي في الجداول 2×،2 بالإضافة إلى صياغة المشاكل في النماذج اللوغاريتمية
		- التعمق في منهجية الحيود السداسي لتحسين جودة المشاريع الإحصائية الحاسوبية
	- ◆  اكتساب معرفة شاملة بتقنيات الانحدار الرئيسية بناءً على أحدث التطورات التي تم إحرازها في مجال هندسة الكمبيوتر ً

## الهيكل والمحتوى 04

<span id="page-17-0"></span>تم تنفيذ الخطة الدراسية لهذا المؤهل العلمي من قبل فريق من الخبراء في مجال علوم الكمبيوتر والإحصاء، الذين، باتباع معايير الجودة الصارمة الخاصة بـ TECH، اختاروا المعلومات الأكثر طليعية وشمولية في هذا القطاع. عالوة على ذلك، فقد تم تكييفها مع منهجية *Relearning* والتي تتكون من تكرار أهم المفاهيم في جميع أنحاء المنهج، مع تفضيل التعلم التدريجي والتقدمي دون الحاجة إلى استثمار ساعات إضافية في الحفظ. بهذه الطريقة، سيحضر الخريج تدريبًا على أعلى مستوى أكاديمي، وسيكتسب من خالله، دون أدنى شك، الإدارة المهنية لأدوات وتقنيات الإحصاء الحاسوبي.

## الهيكل والمحتوى | 19

سيكون لديك وحدة محددة مخصصة لمنهجية الحيود السداسي، والتي ستتمكن من خاللها من تقليل العيوب أو الإخفاقات في تقديم منتج أو خدمة إلى العميل/المستخدم"

## الهيكل والمحتوى 20 |

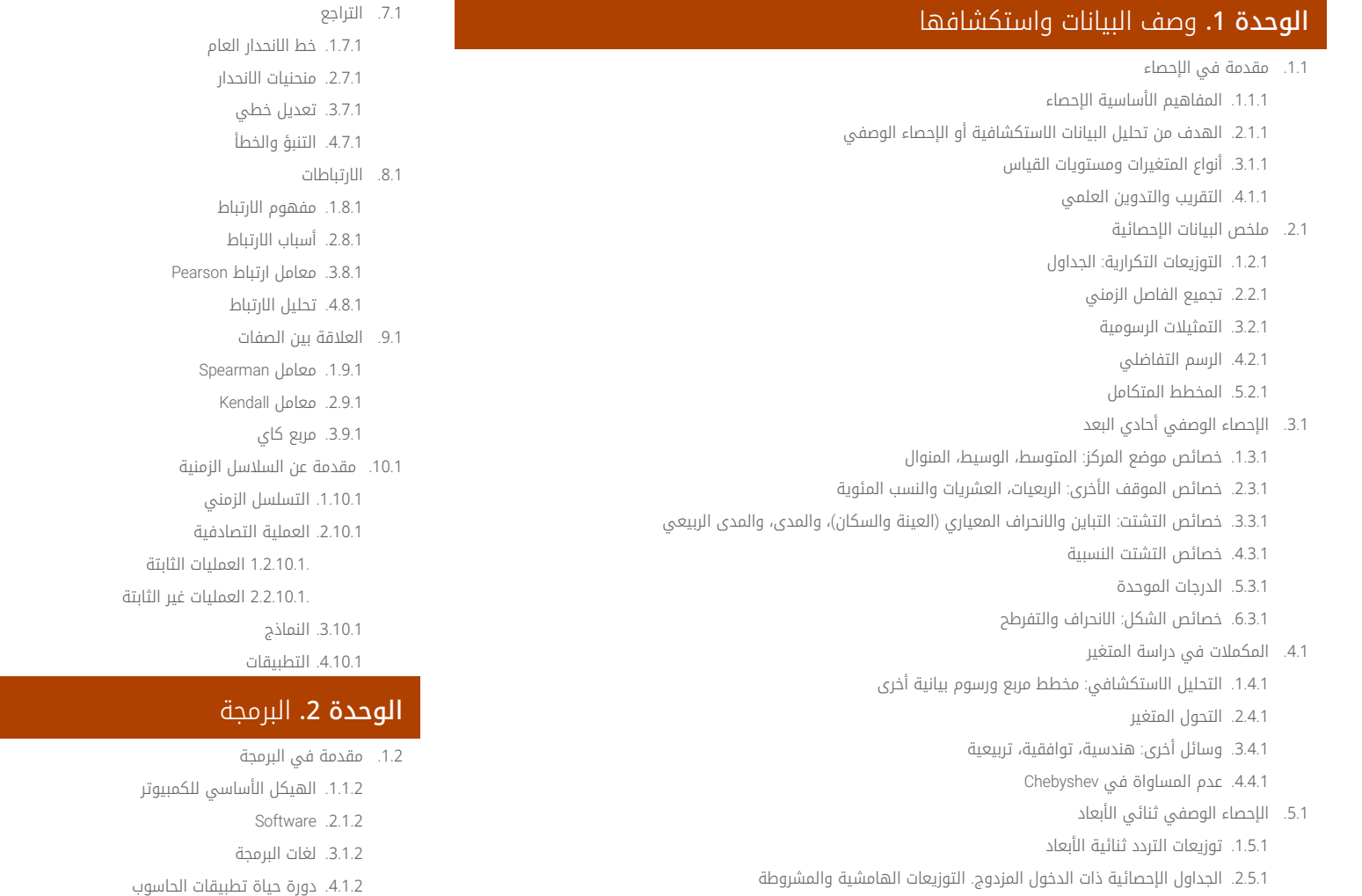

تصميم الخوارزمية . 2 . 2 1.2.2. حل المشاكل 2.2.2. التقنيات الوصفية 3.2.2. عناصر وهيكل الخوارزمية

- 3.5.1. مفاهيم الاستقلال والاعتماد الوظيفي
	- 4.5.1. التمثيلات الرسومية
	- 6.1. مكملات لدراسة متغيرين
- 1.6.1. الخصائص العددية للتوزيع ثنائي الأبعاد
- 2.6.1. لحظات مشتركة وهامشية ومشروطة
- 3.6.1. العلاقة بين التدابير الهامشية والمشروطة

## $\textcolor{red}{\textbf{t}ech}$  21 الهيكل والمحتوى | 21

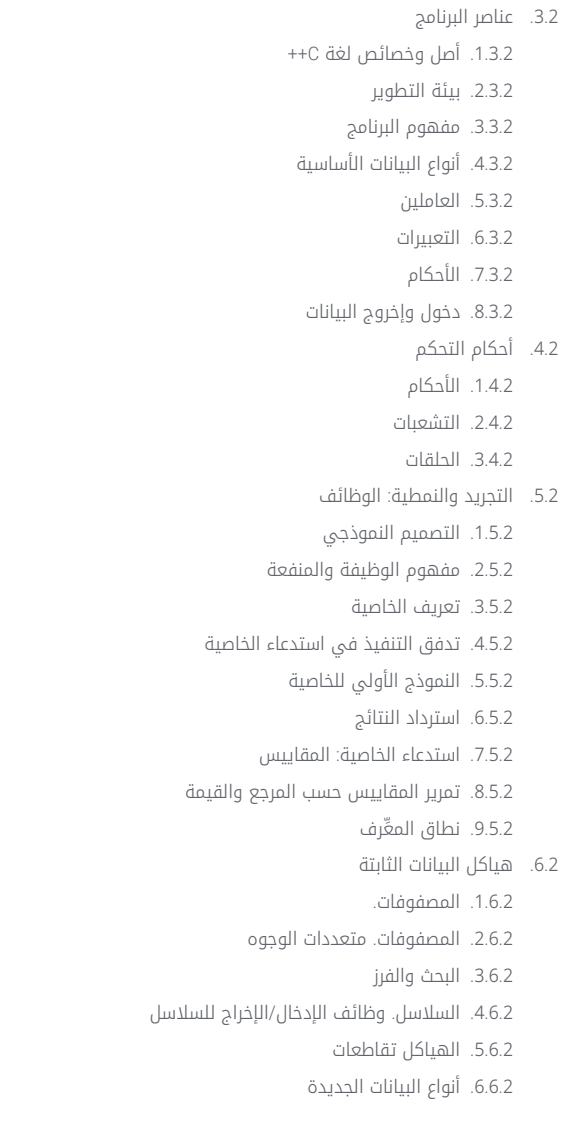

#### .7.2 هياكل البيانات الديناميكية: المؤشرات .1.7.2 المفهوم تعريف المؤشر .2.7.2 المشغلين والعمليات مع المؤشرات .3.7.2 مصفوفات المؤشر .4.7.2 المؤشرات والمصفوفات .5.7.2 مؤشرات إلى السالسل .6.7.2 مؤشرات إلى الهياكل .7.7.2 متعددة المراوغة .8.7.2 مؤشرات الوظيفة .9.7.2 تمرير الوظائف والهياكل والمصفوفات كمعلمات دالة .8.2 ملفات .1.8.2 مفاهيم أساسية .2.8.2 عمليات بالملفات .3.8.2 أنواع الملفات .4.8.2 تنظيم الملفات .5.8.2 مقدمة إلى ملفات C++ .6.8.2 إدارة الملفات .9.2 العودية .1.9.2 تعريف العودية .2.9.2 أنواع العودية .3.9.2 المميزات والعيوب .4.9.2 الاعتبارات .5.9.2 التحويل العودي التكراري .6.9.2 مكدس العودية .10.2 الاختبار والتوثيق .1.10.2 اختبار البرنامج .2.10.2 اختبار الصندوق الأبيض .3.10.2 اختبار الصندوق الأسود .4.10.2 أدوات لالختبار .5.10.2 توثيق البرنامج

## 22 | الهيكل والمحتوى

#### ا<mark>لوحدة 3.</mark> البرمجيات الإحصائية 1

- .1.3 مقدمة عن بيئة SPSS
- .1.1.3 كيف يعمل برنامج SPSS
- .2.1.3 إنشاء وإدراج وإزالة الأشياء في الذاكرة
	- .2.3 وحدة التحكم في SPSS
	- .1.2.3 بيئة وحدة التحكم في SPSS
		- .2.2.3 الضوابط الرئيسية
		- .3.3 وضع *Script* في SPSS
		- .1.3.3 بيئة *Script* في SPSS
			- .2.3.3 الأوامر الرئيسية
				- .4.3 الأشياء في SPSS
					- .1.4.3 العناصر
		- .2.4.3 قراءة البيانات من ملف
			- .3.4.3 حفظ البيانات
			- .4.4.3 توليد البيانات
		- .5.3 هياكل التحكم في تدفق التنفيذ
			- .1.5.3 الهياكل الشرطية
	- .2.5.3 الهياكل المتكررة / التكرارية
		- .3.5.3 المتجهات والمصفوفات
			- .6.3 العمليات مع الأشياء
			- .1.6.3 إنشاء الأشياء
			- .2.6.3 تحويل الأشياء
				- .3.6.3 العاملين
- .4.6.3 كيفية الوصول إلى قيم الشيء: نظام الفهرسة؟
	- .5.6.3 الوصول إلى قيم الشيء بالأسماء
		- .6.6.3 محرر البيانات
		- .7.6.3 وظائف حسابية بسيطة
		- .8.6.3 الحسابات مع المصفوفات
			- .7.3 الوظائف في برنامج SPSS
			- .1.7.3 الحلقات والمتجهات
		- .2.7.3 إنشاء الوظائف الخاصة

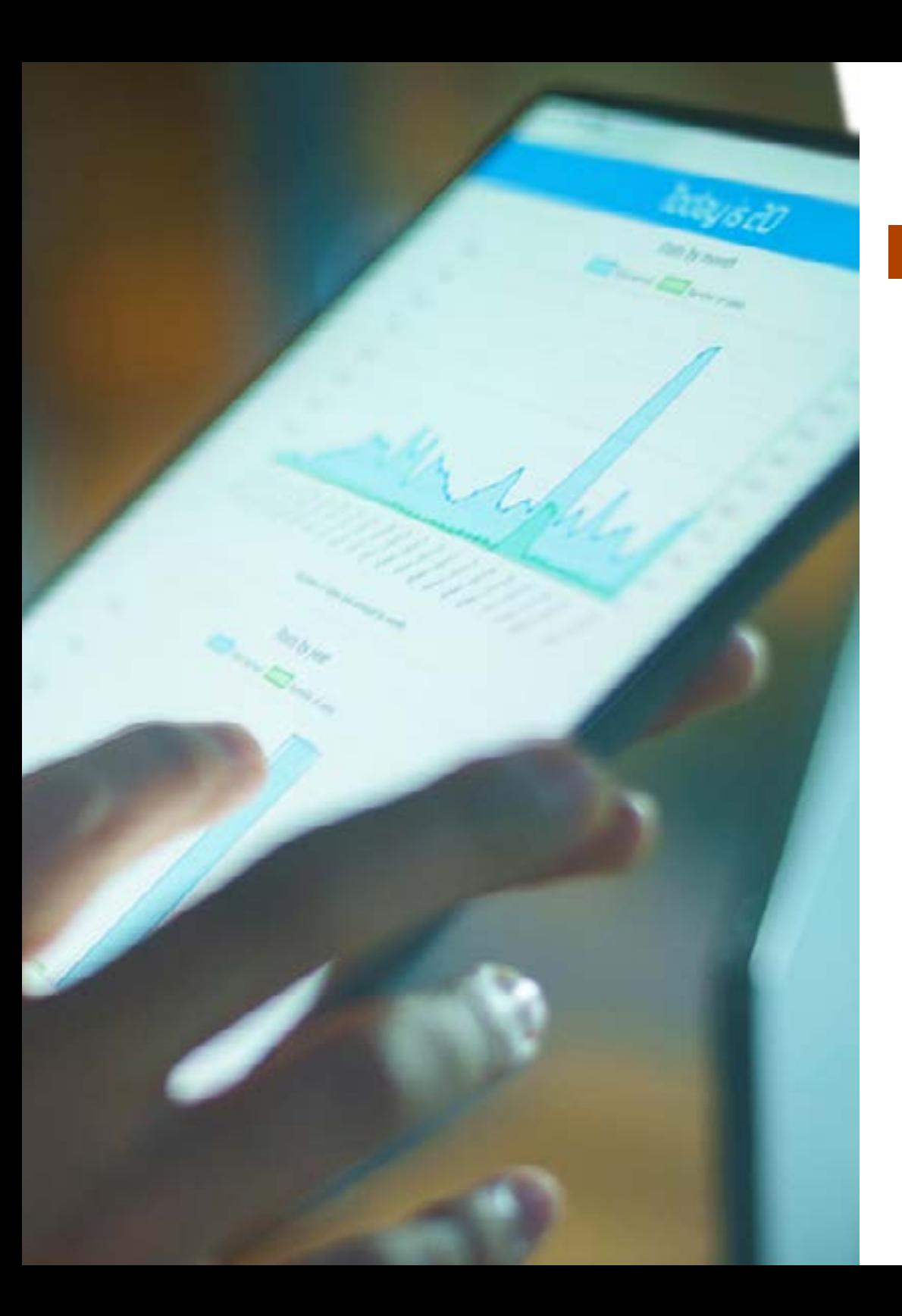

### 23 الهيكل والمحتوى |

- الرسومات في SPSS . 8 . 3
- 1.8.3. إدارة الرسم البياني .1.8.3 فتح اجهزة الرسم البياني المتعددة
	- 2 تخطيط الرسم البياني . 1 . 8 . 3 .
		- وظائف الرسم البياني . 2 . 8 . 3
		- 3.8.3. معلمات الرسم البياني
			- المجموعات في SPSS . 9 . 3
			- مكتبة SPSS . 1 . 9 . 3
		- المجموعات في SPSS . 2 . 9 . 3
		- الإحصائيات في برنامج SPSS .10 . 3
		- 1.10.3. مثال بسيط لتحليل التباين
			- 2.10.3. التركيبات
			- 3.10.3. الوظائف العامة

#### **الوحدة 4.** البرمجيات الإحصائية 2

- مقدمة عن بيئة R . 1 . 4
- 1.1.4. كيف يعمل برنامج R؟
- 2.1.4. إنشاء وإدراج وإزالة الاشياء في الذاكرة
	- وحدة التحكم في R . 2 . 4
	- بيئة وحدة التحكم في R . 1 . 2 . 4
		- 2.2.4. الضوابط الرئيسية
			- وضع *Script* في R . 3 . 4
	- بيئة وحدة التحكم في R . 1 . 3 . 4
		- 2.3.4. الاوامر الرئيسية
			- الأشياء في R . 4 . 4
		- 1.4.4. العناصر
	- 2.4.4. قراءة البيانات من ملف
		- 3.4.4. حفظ البيانات
		- 4.4.4. توليد البيانات
	- هياكل التحكم في تدفق التنفيذ . 5 . 4 1.5.4. الهياكل الشرطية
	- 2.5.4. الهياكل المتكررة / التكرارية
	- 3.5.4. المتجهات والمصفوفات
- 6.4. العمليات مع الاشياء
- 1.6.4. إنشاء الاشياء
- 2.6.4. تحويل الاشياء
- 3.6.4. العاملين
- 4.6.4. كيفية الوصول إلى قيم الشيء: نظام الفهرسة
	- 5.6.4. الوصول إلى قيم الشيء بالاسماء
		- 6.6.4. محرر البيانات
		- 7.6.4. وظائف حسابية بسيطة
		- 8.6.4. الحسابات مع المصفوفات
			- الوظائف في R . 7 . 4
			- 1.7.4. الحلقات والمتجهات
			- كتابة برنامج في R . 2 . 7 . 4
			- 3.7.4. إنشاء الوظائف الخاصة
				- الرسومات في R . 8 . 4
				- 1.8.4. إدارة الرسومات
	- .1.8.4 فتح اجهزة رسومية متعددة
		- 2 تخطيط الرسم البياني . 1 . 8 . 4 .
			- 2.8.4. وظائف الرسم
	- 3.8.4. اوامر الرسوم البيانية منخفضة المستوى
		- 4.8.4. المعلمات الرسومية
		- مجموعات *Grid* و Lattice . 5 . 8 . 4
			- المجموعات في R . 9 . 4
				- 1.9.4. مكتبة R
			- المجموعات في R . 2 . 9 . 4
		- الإحصائيات في R .10 . 4
		- 1.10.4. مثال بسيط لتحليل التباين
			- 2.10.4. التركيبات
			- 3.10.4. الوظائف العامة

## الهيكل والمحتوى 24 |

#### ا**لوحدة 5.** التطبيقات الإحصائية في الصناعة

- 1.5. نظرية الارتال
- 1.1.5. المقدمة
- 2.1.5. انظمة الارتال
- مقاييس الفعالية . 3 . 1 . 5
- عملية بواسون . 4 . 1 . 5
- 5.1.5. التوزيع الاسي
- عملية النشوء والوفاة . 6 . 1 . 5
- 7.1.5. نماذج الطابور مع الخادم
- 8.1.5. نماذج ذات خوادم متعددة
- 9.1.5. نماذج الانتظار ذات السعة المحدودة
	- 10.1.5. نماذج ذات مصادر محدودة
		- نماذج عامة .11 . 1 . 5
		- 2.5. مقدمة إلى الرسوم البيانية 2.2.5. مفاهيم اساسية
- 3.2.5. الرسوم البيانية الموجهة وغير الموجهة
- 4.2.5. تمثيلات المصفوفة: مصفوفات الجوار والإصابة
	- 3.5. تطبيقات الرسم البياني
	- 1.3.5. الاشجار: خصائص
	- 2.3.5. اشجار متجذرة
	- 3.3.5. خوارزمية بحث العمق
	- تطبيق لمنع القرار . 4 . 3 . 5
	- 5.3.5. خوارزمية بحث الاتساع
	- 6.3.5. الحد الأدنى للوزن غطاء الشجرة
		- 4.5. المسارات والمسافات
	- 1.4.5. المسافة في الرسوم البيانية
		- 2.4.5. خوارزمية المسار الحرج
			- قمة التدفق . 5 . 5
			- 1.5.5. شبكات النقل
		- 2.5.5. توزيع التدفق باقل تكلفة
	- 6.5. تقنية تقييم ومراجعة البرامج (PERT)
		- 1.6.5. التعريف
		- 2.6.5. منهج
		- 3.6.5. التطبيقات
- 7.5. المسار الحرج او طريقة المسار الحرج (CPM)
	- 1.7.5. التعريف
	- 2.7.5. منهج
	- 3.7.5. التطبيقات
	- إدارة المشاريع . 8 . 5
- 1.8.5. الاختلافات والمزايا بين طرق PERT وCPM
	- 2.8.5. إجراءات رسم نموذج الشبكة
	- 3.8.5. تطبيقات ذات مدة نشاط عشوائية
		- 9.5. المخزونات الحتمية
	- 1.9.5. التكاليف المرتبطة بالتدفقات
- 2.9.5. التكاليف المرتبطة بالمخزونات او التخزين
- 3.9.5. التكاليف المرتبطة بالعمليات. تخطيط التجديد
	- 4.9.5. نماذج إدارة المخزون
	- 10.5. المخزونات الاحتمالية
	- 1.10.5. مستوى الخدمة ومخزون السلامة
		- 2.10.5. حجم الطلب الامثل
			- 3.10.5. الفترة
			- 4.10.5. فترات مختلفة
			- 5.10.5. المراجعة المستمرة
			- 6.10.5. المراجعة الدورية

#### **الوحدة 6.** تصاميم العينات

1.6. اعتبارات عامة للخذ العينات 1.1.6. المقدمة 2.1.6. ملاحظات تاريخية 3.1.6. مفهوم السكان والإطار والعينة 4.1.6. مزايا وعيوب اخذ العينات 5.1.6. مراحل عملية اخذ العينات 6.1.6. تطبيقات اخذ العينات 7.1.6. انواع اخذ العينات 8.1.6. تصاميم العينات

## $tech$  25  $tec$

#### .2.6 عينة عشوائية بسيطة

- .1.2.6 المقدمة
- .2.2.6 تعريف تصميم أخذ العينات n ,N (MAS )وMASR والمعلمات المرتبطة بها
	- .3.2.6 تقدير المعلمات السكانية
	- .4.2.6 تحديد حجم العينة )بدون استبدال(
	- .5.2.6 تحديد حجم العينة (مع الاستبدال)
	- .6.2.6 مقارنة بين أخذ العينات العشوائية البسيطة بدون ومع الاستبدال
		- .7.2.6 التقدير في المجموعات السكانية الفرعية
			- .3.6 أخذ العينات المحتملة
				- .1.3.6 المقدمة
			- .2.3.6 تصميم العينة أو الإجراء
			- .3.3.6 الإحصائيون والمقدرون وخصائصهم
				- .4.3.6 توزيع المقدر في أخذ العينات
		- .5.3.6 اختيار الوحدات بدون ومع الاستبدال. احتمالات متساوية
			- .6.3.6 التقدير المتزامن للمتغيرات
			- .4.6 تطبيقات أخذ العينات الاحتمالية
				- .1.4.6 التطبيقات الرئيسية
					- .2.4.6 الأمثلة
					- .5.6 اخذ عينة عشوائية
						- .1.5.6 المقدمة
				- .2.5.6 التعريف والخصائص
			- .3.5.6 المقدرون تحت (M.A.E
				- .4.5.6 التبني
				- .5.5.6 تحديد حجم العينة
			- .6.5.6 جوانب أخرى من E.A.M
			- .6.6 تتطبيقات أخذ العينات العشوائية الطبقية .1.6.6 التطبيقات الرئيسية
				- .2.6.6 الأمثلة

#### .7.6 أخذ العينات المنهجية

- .1.7.6 المقدمة
- .2.7.6 التقديرات في أخذ العينات المنهجية
- .3.7.6 تحليل التباين في أخذ العينات المنهجية
- .4.7.6 كفاءة أخذ العينات المنهجية مقارنة بـ MAS
- .5.7.6 تقدير التباين: العينات المكررة أو المتداخلة
	- .8.6 تطبيقات أخذ العينات المنهجية
		- .1.8.6 التطبيقات الرئيسية
			- .2.8.6 الأمثلة
		- .9.6 طرق التقدير غير المباشرة .1.9.6 طرق السبب
			- .2.9.6 طرق الانحدار
	- .10.6 تطبيقات طرق التقدير غير المباشر
		- .1.10.6 التطبيقات الرئيسية
			- .2.10.6 الأمثلة

#### ا<mark>لوحدة 7.</mark> التقنيات الإحصائية متعددة المتغيرات 1

- .1.7 التحليل العاملي
- .1.1.7 المقدمة
- .2.1.7 أساسيات التحليل العاملي
	- .3.1.7 التحليل العاملي
- .4.1.7 طرق دوران العوامل وتفسير تحليل العوامل
	- .2.7 نمذجة التحليل العاملي
		- .1.2.7 الأمثلة
	- .2.2.7 النمذجة في البرامج الإحصائية
		- .3.7 تحليل المكونات الرئيسية
			- .1.3.7 المقدمة
		- .2.3.7 تحليل المكونات الرئيسية
	- .3.3.7 منهجيات تحليل المكونات الرئيسية
		- .4.7 نمذجة تحليل المكونات الرئيسية
			- .1.4.7 الأمثلة
		- .2.4.7 النمذجة في البرامج الإحصائية

### الهيكل والمحتوى 26 |

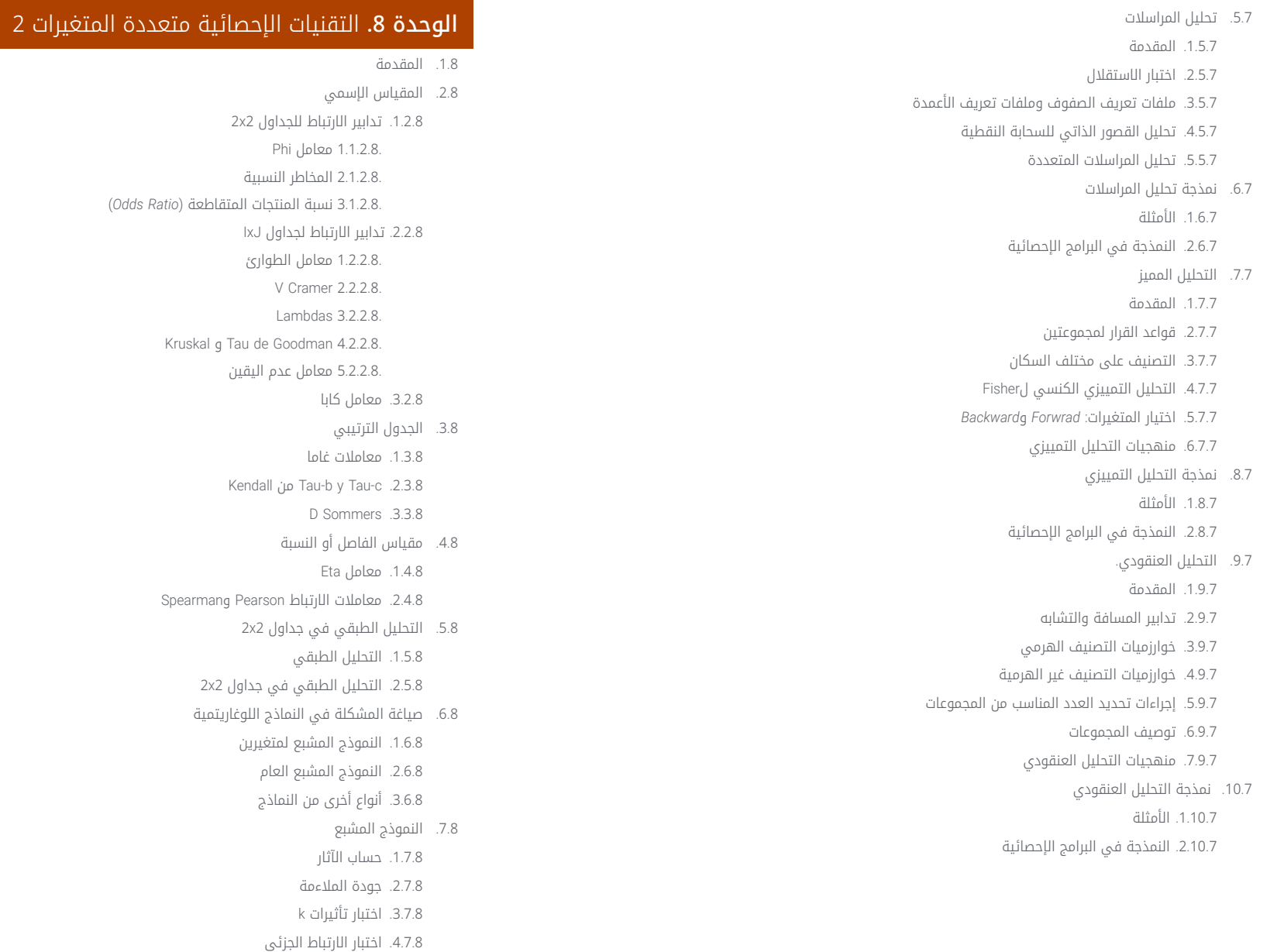

## $\textcolor{red}{\textbf{t}e}$ الهيكل والمحتوى | 27

.8.8 النموذج الهرمي .1.8.8 النموذج Backward

- .9.8 نماذج الاستجابة *Probit*
- .1.9.8 صياغة المشكلة
- .2.9.8 تقدير المعلمة
- .3.9.8 اختبار جودة المطابقة لمربع كاي
	- .4.9.8 اختبار التوازي للمجموعات
- .5.9.8 تقدير الجرعة الالزمة للحصول على معدل استجابة معين
	- .10.8 الانحدار اللوجستي الثنائي
	- .1.10.8 صياغة المشكلة
	- .2.10.8 المتغيرات النوعية في الانحدار اللوجستي
		- .3.10.8 اختيار المتغيرات
		- .4.10.8 تقدير المعلمة
		- .5.10.8 حسن التالؤم
		- .6.10.8 تصنيف الأفراد
			- .7.10.8 التنبؤ

#### <mark>الوحدة 9.</mark> منهجية الحيود السداسي لتحسين الجودة

- .1.9 ضمان الجودة الإحصائية
	- .1.1.9 المقدمة
- .2.1.9 ضمان الجودة الإحصائية
- .2.9 منهجية الحيود السداسي
	- .1.2.9 لوائح الجودة
- .2.2.9 منهجية الحيود السداسي
	- .3.9 مخططات التحكم
	- .1.3.9 المقدمة
- .2.3.9 العملية في حالة من الرقابة الإحصائية والعملية خارج نطاق السيطرة
	- .3.3.9 مخططات التحكم وتناقضات الفرضيات
	- .4.3.9 الأساس الإحصائي لمخططات التحكم. النموذج العام
		- .5.3.9 أنواع مخططات التحكم
		- .4.9 أدوات SPC الأساسية الأخرى
		- .1.4.9 دراسة الحالة التوضيحية
		- 2.4.9 بقية"العظماء السبعة"
- .5.9 مخططات التحكم للسمة
	- .1.5.9 المقدمة
- .2.5.9 مخططات التحكم للكسر غير المطابق
- .3.5.9 مخططات التحكم لعدد غير الملتزمين
	- .4.5.9 مخططات التحكم في العيوب
		- .6.9 مخططات التحكم للمتغيرات
			- .1.6.9 المقدمة
- .2.6.9 مخططات التحكم في المتوسط والنطاق
	- .3.6.9 مخططات التحكم للوحدات الفردية
- .4.6.9 مخططات التحكم على أساس المتوسطات المتحركة
	- .7.9 أخذ عينات قبول الكثير عن طريق السمات
		- .1.7.9 المقدمة
	- .2.7.9 أخذ عينات بسيطة حسب السمات
	- .3.7.9 أخذ العينات المزدوجة حسب السمات
	- .4.7.9 أخذ عينات متعددة حسب السمات
		- .5.7.9 أخذ العينات متسلسلة
		- .6.7.9 التفتيش مع التصحيح
		- .8.9 تحليل قدرات نظام العمليات والقياس .1.8.9 تحليل قدرة العملية
			- .2.8.9 دراسات قدرة نظام القياس
	- .9.9 مقدمة لمنهجية Taguchi لتحسين العمليات
		- .1.9.9 مقدمة لمنهجية Taguchi
		- .2.9.9 الجودة من خالل تحسين العملية
			- .10.9 دراسة حالة
- .1.10.9 حالات الاستخدام لمخططات التحكم في السمات
- .2.10.9 حالات الاستخدام لمخططات التحكم للمتغيرات
- .3.10.9 حالات الاستخدام لأخذ عينات القبول دفعة تلو الأخرى حسب السمات
	- .4.10.9 دراسات حالة لتحليل قدرة نظام العمليات والقياس
- .5.10.9 حالات عملية توضيحية لمقدمة منهجية تاغوتشي لتحسين العمليات

## 28 | الهيكل والمحتوى  $\,$

#### ا<mark>لوحدة 10.</mark> تقنيات التنبؤ المتقدمة

.1.10 نموذج الانحدار الخطي العام .1.1.10 التعريف .2.1.10 الخصائص .3.1.10 الأمثلة .2.10 الانحدار الجزئي للمربعات الصغرى .1.2.10 التعريف .2.2.10 الخصائص .3.2.10 الأمثلة .3.10 الانحدار على المكونات الرئيسية .1.3.10 التعريف .2.3.10 الخصائص .3.3.10 الأمثلة .4.10 انحدار RRR .1.4.10 التعريف .2.4.10 الخصائص .3.4.10 الأمثلة .5.10 انحدار Ridge .1.5.10 التعريف .2.5.10 الخصائص .3.5.10 الأمثلة .6.10 انحدار Lasso .1.6.10 التعريف .2.6.10 الخصائص .3.6.10 الأمثلة .7.10 انحدار Elasticnet .1.7.10 التعريف .2.7.10 الخصائص .3.7.10 الأمثلة

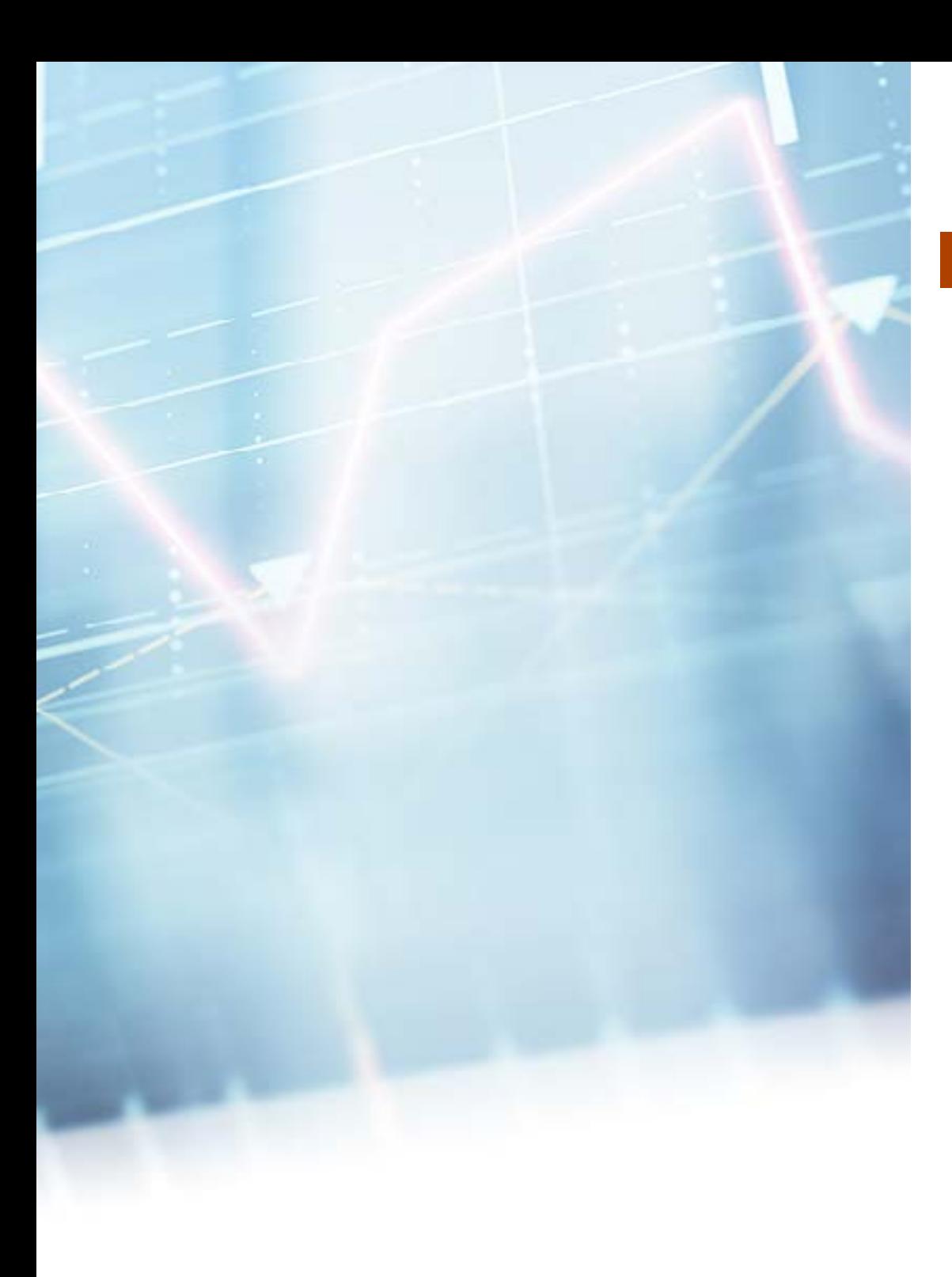

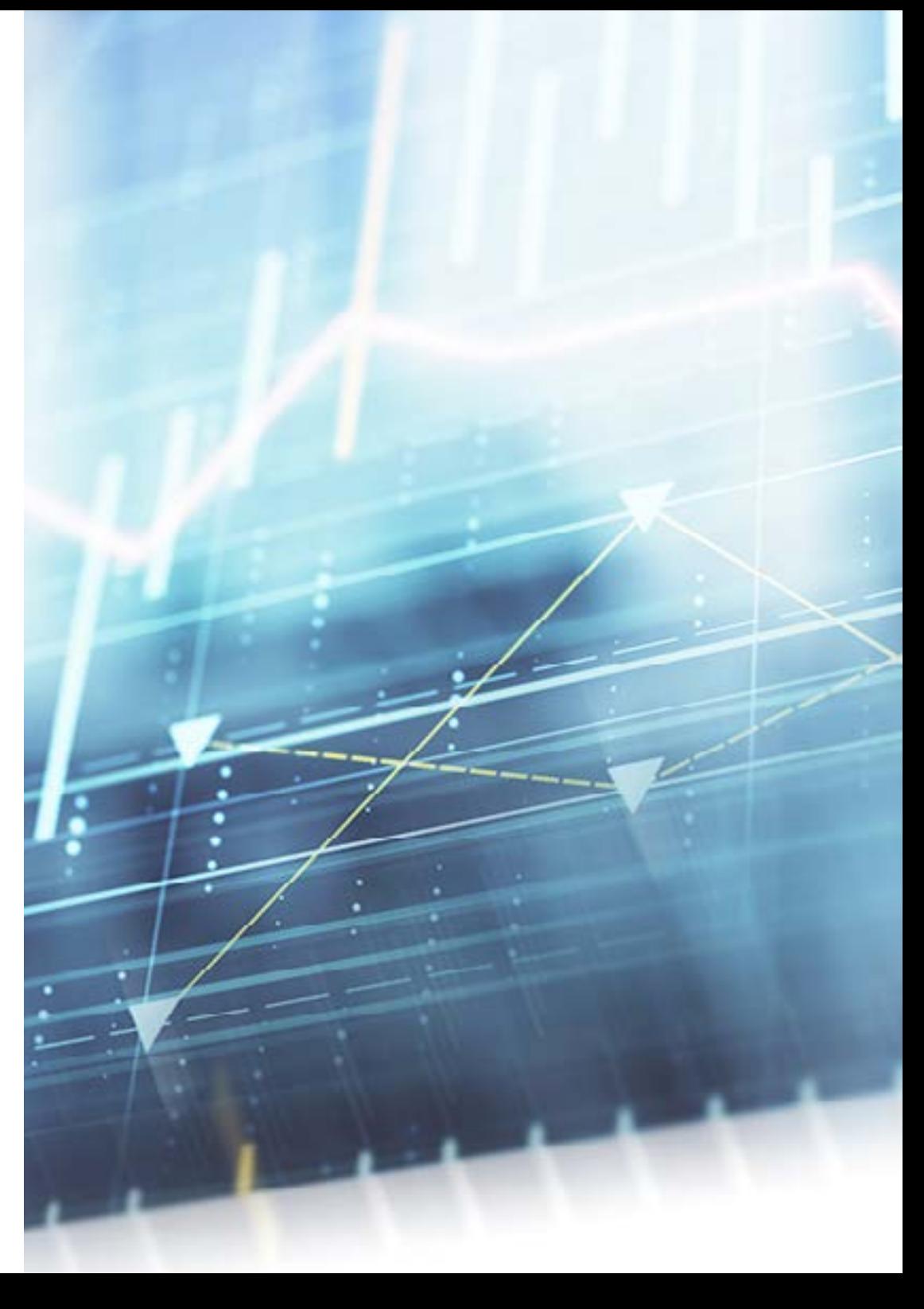

.8.10 نماذج التنبؤ غير الخطية .1.8.10 نماذج الانحدار غير الخطية .2.8.10 المربعات الصغرى غير الخطية .3.8.10 التحول إلى نموذج خطي .9.10 تقدير المعلمة في نظام غير خطي .1.9.10 الاستخطاط .2.9.10 طرق أخرى لتقدير المعلمة .3.9.10 التقييم الأولي .4.9.10 برامج الحاسوب .10.10 الاستدلال الإحصائي في الانحدار غير الخطي .1.10.10 الاستدلال الإحصائي في الانحدار غير الخطي .2.10.10 التحقق من صحة الاستدلال التقريبي .3.10.10 الأمثلة

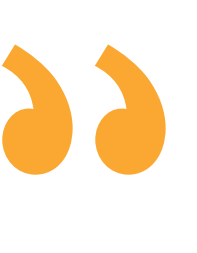

أمامك فرصة مثالية لمنح حياتك المهنية منعطفًا 180 درجة والتخصص في منطقة مزدهرة ذات توقعات مستقبلية، مثل الإحصاء الحاسوبي. هل ستسمح لها بالمرور؟"

## 05

## المنهجية

يقدم هذا البرنامج التدريبي طريقة مختلفة للتعلم. فقد تم تطوير منهجيتنا من خالل أسلوب التعليم المرتكز على التكرار: *Relearning el* أو ما يعرف بمنهجية إعادة التعلم.

<span id="page-29-0"></span>يتم استخدام نظام التدريس هذا، على سبيل المثال، في أكثر كليات الطب شهرة في العالم، وقد تم اعتباره أحد أكثر المناهج فعالية في المنشورات ذات الصلة مثل مجلة نيو إنجلند الطبية *Medicine of Journal England New.*

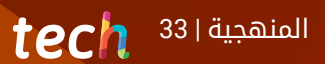

اكتشف منهجية Relearning (منهجية إعادة التعلم)، وهي نظام يتخلى عن التعلم الخطي التقليدي ليأخذك عبر أنظمة التدريس التعليم المرتكزة على التكرار: إنها طريقة تعلم أثبتت فعاليتها بشكل كبير، لا سيما في المواد الدراسية التي تتطلب الحفظ"

## $1^{32}$   $\text{tech}$

#### منهج دراسة الحالة لوضع جميع محتويات المنهج في سياقها المناسب

يقدم برنامجنا منهج ثوري لتطوير المهارات والمعرفة. هدفنا هو تعزيز المهارات في سياق متغير وتنافسي ومتطلب للغاية.

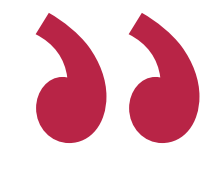

مع جامعة TECH يمكنك تجربة طريقة تعلم تهز أسس الجامعات التقليدية في جميع أنحاء العالم"

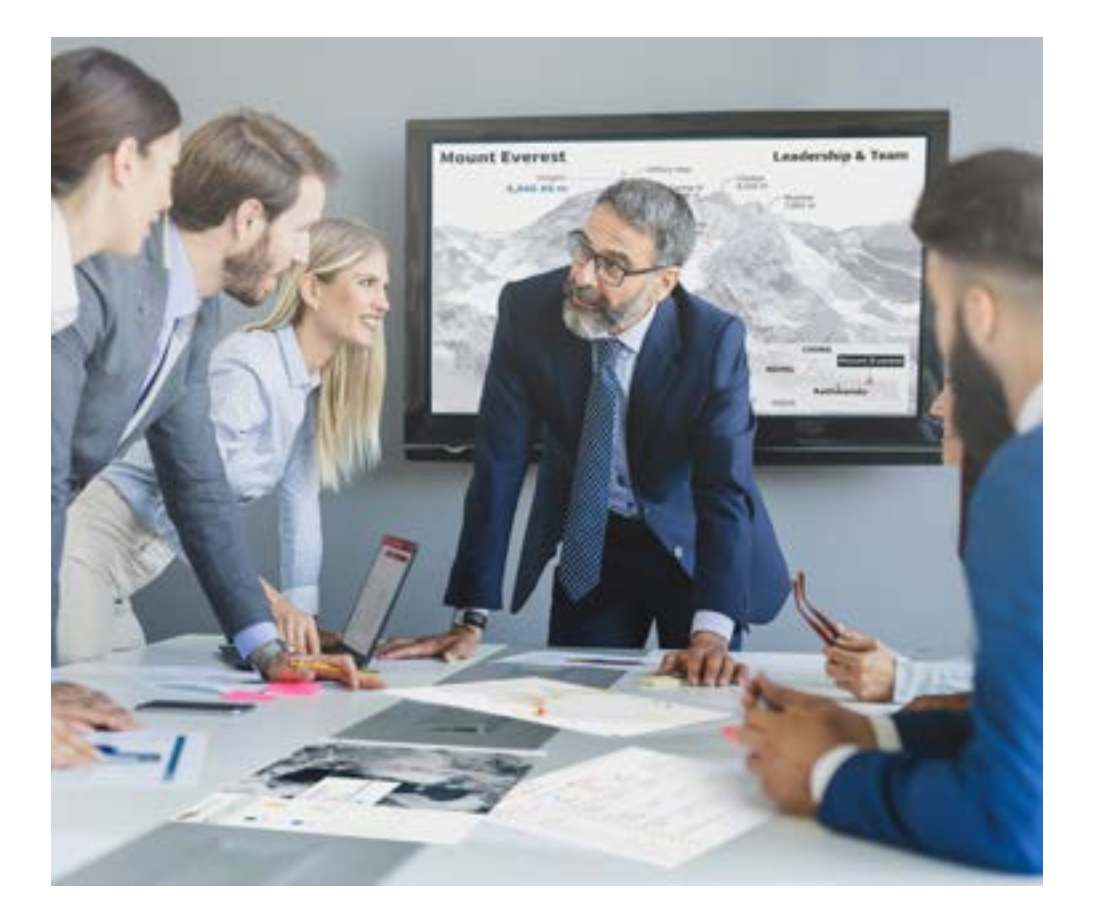

سيتم توجيهك من خالل نظام التعلم القائم على إعادة التأكيد على ما تم تعلمه، مع منهج تدريس طبيعي وتقدمي على طول المنهج الدراسي بأكمله.

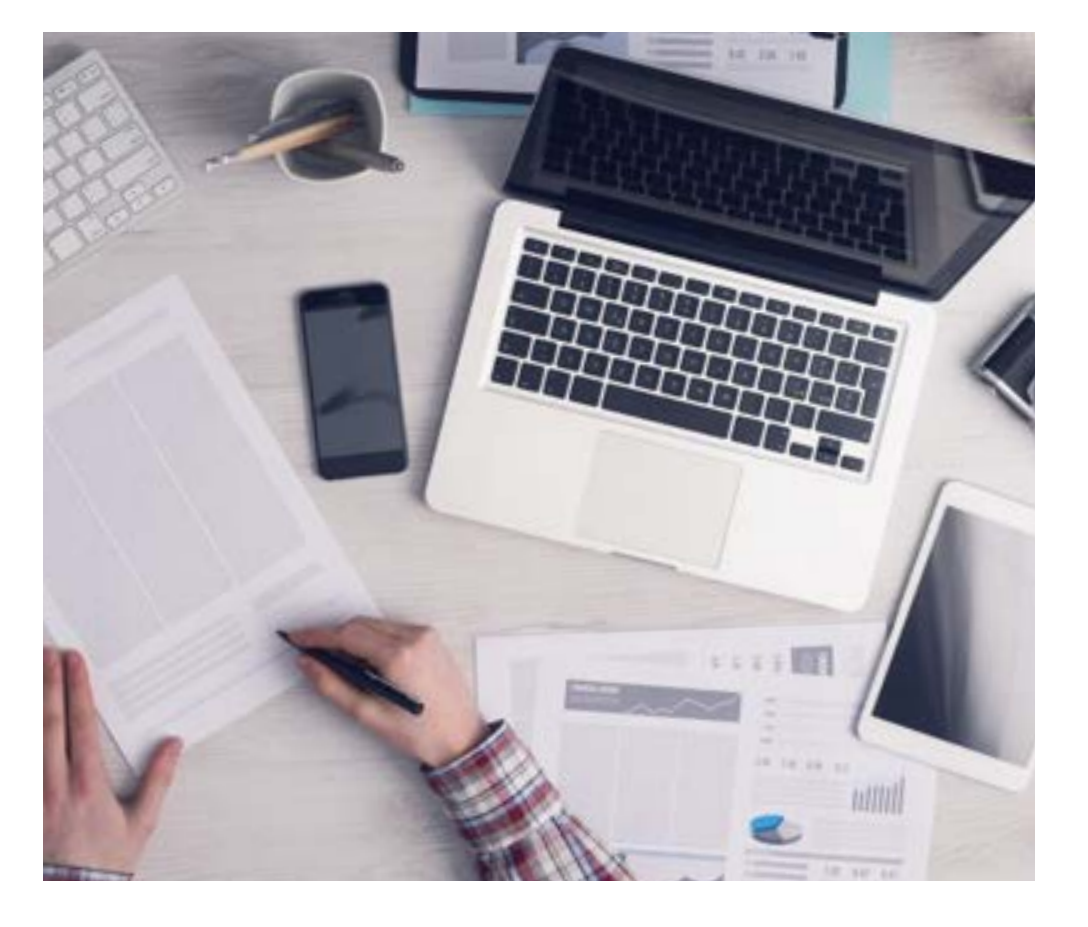

سيتعلم الطالب، من خالل الأنشطة التعاونية والحالات الحقيقية، حل المواقف المعقدة في بيئات العمل الحقيقية.

#### منهج تعلم مبتكرة ومختلفة

إن هذا البرنامج المُقدم من خلال TECH هو برنامج تدريس مكثف، تم خلقه من الصفر، والذي يقدم التحديات والقرارات الاكتر تطلبًا في هذا المجال، سواء على المستوى المحلي او الدولي. تعزز هذه المنهجية النمو الشخصي والمهني، متخذة بذلك خطوة حاسمة نحو تحقيق النجاح. ومنهج دراسة الحالة، وهو أسلوب يرسي الأسس لهذا المحتوى، يكفل اتباع أحدث الحقائق الاقتصادية والاجتماعية والمهنية.

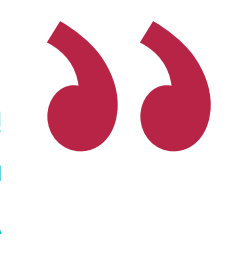

يعدك برنامجنا هذا لمواجهة تحديات جديدة في بيئات غير مستقرة ولتحقيق النجاح في حياتك المهنية "

كانت طريقة الحالة هي نظام التعلم الأكثر استخداماً من قبل أفضل الكليات في العالم. تم تطويره في عام 1912 بحيث لا يتعلم طلاب القانون القوانين بناءً على المحتويات النظرية فحسب، بل اعتمد منهج دراسة الحالة على تقديم مواقف معقدة حقيقية لهم لاتخاذ قرارات مستنيرة وتقدير الأحكام حول كيفية حلها. في عام 1924 تم تحديد هذه المنهجية كمنهج قياسي للتدريس في جامعة هارفارد.

أمام حالة معينة، ما الذي يجب أن يفعله المهني؟ هذا هو السؤال الذي سنواجهك بها في منهج دراسة الحالة، وهو منهج تعلم موجه نحو الإجراءات المتخذة لحل الحالات. طوال البرنامج، سيواجه الطالب عدة حالات حقيقية. يجب عليهم دمج كل معارفهم والتحقيق والجدال والدفاع عن أفكارهم وقراراتهم.

#### 34 | المنهجيةtech

#### منهجية إعادة التعلم *)Relearning)*

تجمع جامعة TECH بين منهج دراسة الحالة ونظام التعلم عن بعد، 100٪ عبر الانترنت والقائم على التكرار، حيث تجمع بين 8 عناصر مختلفة في كل درس.

نحن نعزز منهج دراسة الحالة بأفضل منهجية تدريس 100٪ عبر الانترنت في الوقت الحالي وهي: منهجية إعادة التعلم والمعروفة بـ *Relearning.*

> في عام 2019، حصلنا على أفضل نتائج تعليمية متفوقين بذلك على جميع الجامعات الافتراضية الناطقة باللغة الإسبانية في العالم.

في TECH تتعلم بمنهجية رائدة مصممة لتدريب مدراء المستقبل. وهذا المنهج، في طليعة التعليم العالمي، يسمى *Relearning* أو إعادة التعلم.

جامعتنا هي الجامعة الوحيدة الناطقة باللغة الإسبانية المصرح لها لاستخدام هذا المنهج الناجح. في عام 2019، تمكنا من تحسين مستويات الرضا العام لطلابنا من حيث (جودة التدريس، جودة المواد، هيكل الدورة، الأهداف..) فيما يتعلق بمؤشرات أفضل جامعة عبر الإنترنت باللغة الإسبانية.

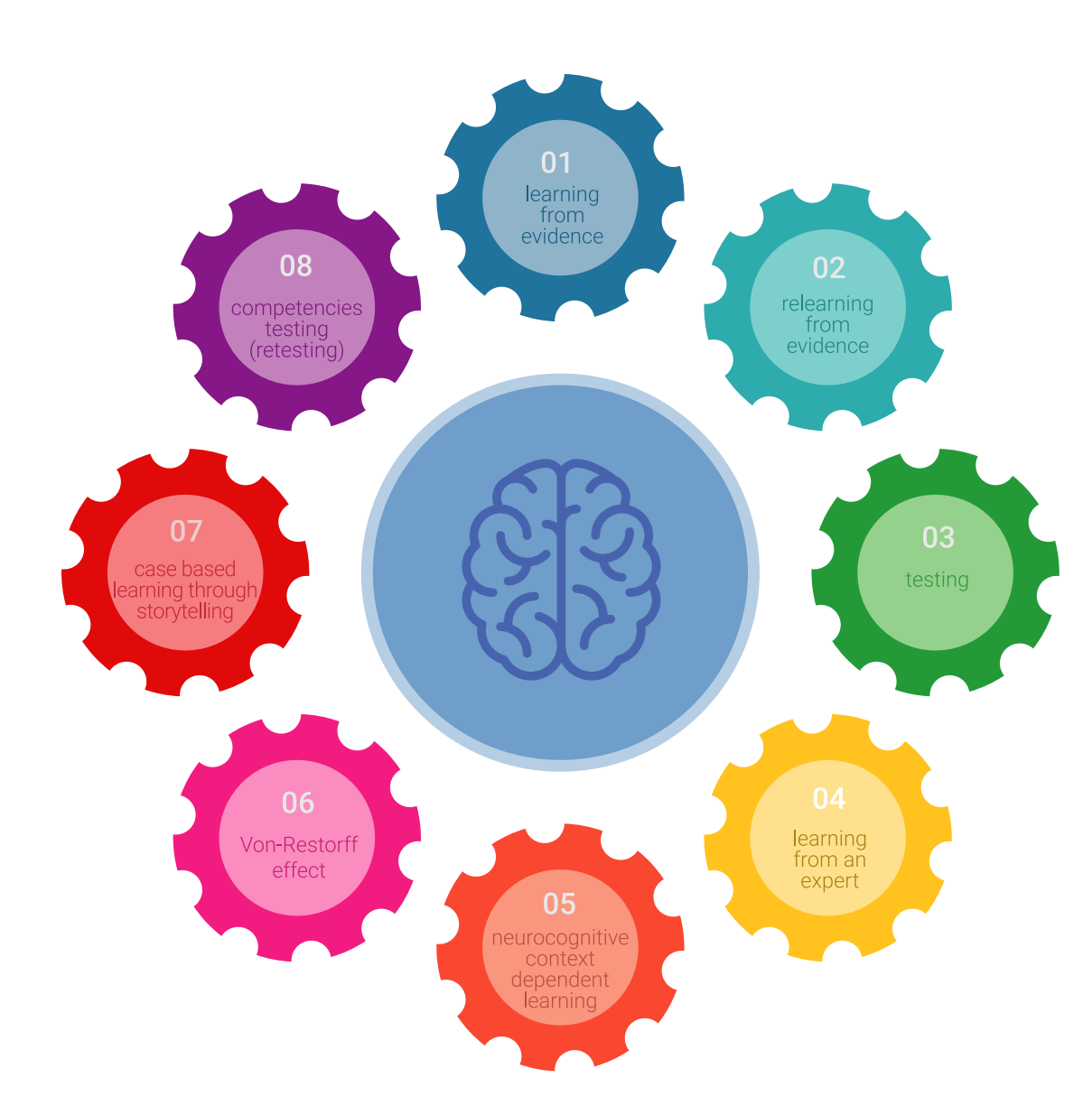

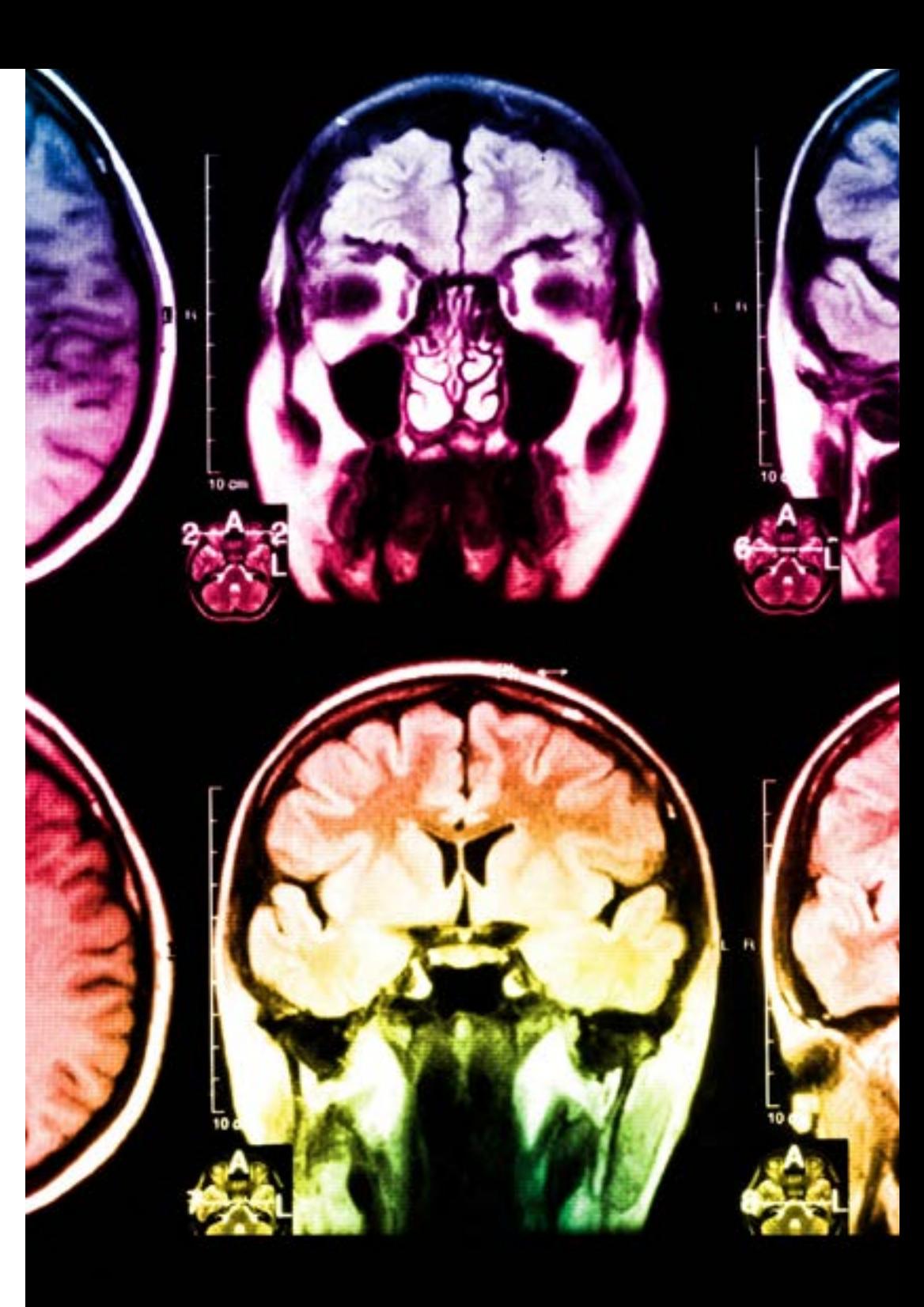

## $\textit{tech}$  35  $\textit{l}$

في برنامجنا، التعلم ليس عملية خطية، ولكنه يحدث في شكل لولبي (نتعلم تم نطرح ماتعلمناه جانبًا فننساه تم نعيد تعلمه). لذلك، نقوم بدمج كل عنصر من هذه العناصر بشكل مركزي. باستخدام هذه المنهجية، تم تدريب أكثر من 650000 خريج جامعي بنجاح غير مسبوق في مجالات متنوعة مثل الكيمياء الحيوية، وعلم الوراثة، والجراحة، والقانون الدولي، والمهارات الإدارية، وعلوم الرياضة، والفلسفة، والقانون، والهندسة، والصحافة، والتاريخ، والأسواق والأدوات المالية. كل ذلك في بيئة شديدة المتطلبات، مع طالب جامعيين يتمتعون بمظهر اجتماعي واقتصادي مرتفع ومتوسط عمر يبلغ 43.5 ً عاما.

> ستتيح لك منهجية إعادة التعلم والمعروفة بـ *Relearning*، التعلم بجهد أقل ومزيد من الأداء، وإشراكك بشكل أكبر في تدريبك، وتنمية الروح النقدية لديك، وكذلك قدرتك على الدفاع عن الحجج والآراء المتباينة: إنها معادلة واضحة للنجاح.

ً استنادا إلى أحدث الأدلة العلمية في مجال علم الأعصاب، لا نعرف فقط كيفية تنظيم المعلومات والأفكار والصور والذكريات، ولكننا نعلم ايضا ان المكان والسياق الذي تعلمنا فيه شيئا هو ضروريًا لكي نكون قادرين على تذكرها وتخزينها في الحُصين بالمخ، لكي نحتفظ بها في ذاكرتنا طويلة المدى.

بهذه الطريقة، وفيما يسمى التعلم الإلكتروني المعتمد على السياق العصبي، ترتبط العناصر المختلفة لبرنامجنا بالسياق الذي يطور فيه المشارك ممارسته المهنية.

#### 36 | المنهجيةtech

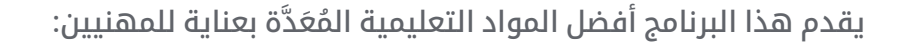

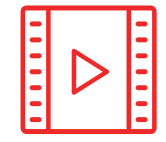

#### المواد الدراسية

يتم إنشاء جميع محتويات التدريس من قبل المتخصصين الذين سيقومون بتدريس البرنامج الجامعي، وتحديداً من أجله، بحيث يكون التطوير التعليمي محددًا وملموسًا حقًا.

30**%**

<sup>3</sup>% <sup>8</sup>**%**

10**%**

ثم يتم تطبيق هذه المحتويات على التنسيق السمعي البصري الذي سيخلق منهج جامعة TECH في العمل عبر الإنترنت. كل هذا بأحدث التقنيات التي تقدم أجزاء عالية الجودة في كل مادة من المواد التي يتم توفيرها للطالب.

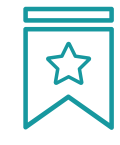

#### المحاضرات الرئيسية

هناك أدلة علمية على فائدة المراقبة بواسطة الخبراء كطرف ثالث في عملية التعلم.

إن مفهوم ما يسمى *Expert an from Learning* أو التعلم من خبير يقوي المعرفة والذاكرة، ويولد الثقة في القرارات الصعبة في المستقبل.

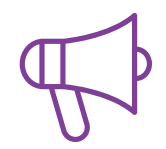

#### التدريب العملي على المهارات والكفاءات

سيقومون بتنفيذ أنشطة لتطوير مهارات وقدرات محددة في كل مجال مواضيعي. التدريب العملي والديناميكيات لاكتساب وتطوير المهارات والقدرات التي يحتاجها المتخصص لنموه في إطار العولمة التي نعيشها.

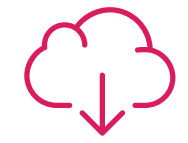

#### قراءات تكميلية

المقالات الحديثة، ووثائق اعتمدت بتوافق الآراء، والأدلة الدولية..من بين آخرين. في مكتبة جامعة TECH الافتراضية، سيتمكن الطالب من الوصول إلى كل ما يحتاجه لإكمال تدريبه.

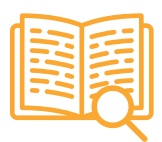

#### دراسات الحالة **)studies Case )**

سيقومون بإكمال مجموعة مختارة من أفضل دراسات الحالة المختارة خصيصًا لهذا المؤهل. حالات معروضة ومحللة ومدروسة من قبل أفضل المتخصصين على الساحة الدولية.

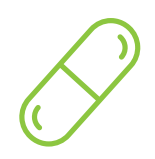

#### ملخصات تفاعلية

يقدم فريق جامعة TECH المحتويات بطريقة جذابة وديناميكية في أقراص الوسائط المتعددة التي تشمل الملفات الصوتية والفيديوهات والصور والرسوم البيانية والخرائط المفاهيمية من أجل تعزيز المعرفة.

اعترفت شركة مايكروسوف بهذا النظام التعليمي الفريد لتقديم محتوى الوسائط المتعددة على أنه "قصة نجاح أوروبية".

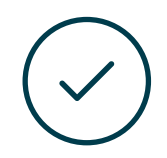

#### الاختبار وإعادة الاختبار

يتم بشكل دوري تقييم وإعادة تقييم معرفة الطالب في جميع مراحل البرنامج، من خالل الأنشطة والتدريبات التقييمية وذاتية التقييم: حتى يتمكن من التحقق من كيفية تحقيق أهدافه.

 $4\% / 3\%$ 

25**%**

20**%**

المؤهل العلمي 06

<span id="page-37-0"></span>تضمن درجة الماجستير الخاص في الإحصاء الحاسوبي، بالإضافة إلى التدريب الأكثر دقة وتحديثًا، الحصول على مؤهل الماجستير الخاص الصادرة عن TECH الجامعة التكنولوجية.

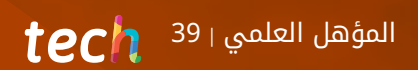

 $\sum$ 

اجتاز هذا البرنامج بنجاح واحصل على مؤهل علمي دون الحاجة إلى السفر أو القيام بأية إجراءات مرهقة"

## 40  $\,$  140  $\,$  المؤهل العلمي  $\,$

يحتوي هذا **ماجستير خاص في الإحصاء الحاسوبي** على البرنامج العلمي الأكثر اكتمالا وحداثة في السوق. بعد.

اجتياز التقييم، سيحصل الطالب عن طريق البريد العادي\* مصحوب بعلم وصول مؤهل ماجستير خاص الصادرعن TECH الجامعة التكنولوجية.

إن المؤهل الصادرعن TECH الجامعة التكنولوجية سوف يشير إلى التقدير الذي تم الحصول عليه في برنامج الماجستير الخاص وسوف يفي بالمتطلبات التي عادة ما ُتطلب من قبل مكاتب التوظيف ومسابقات التعيين ولجان التقييم الوظيفي والمهني.

> المؤهل العلمي: ماجستير خاص في الإحصاء الحاسوبي طريقة: عبر الإنترنت مدة: 12 شهر

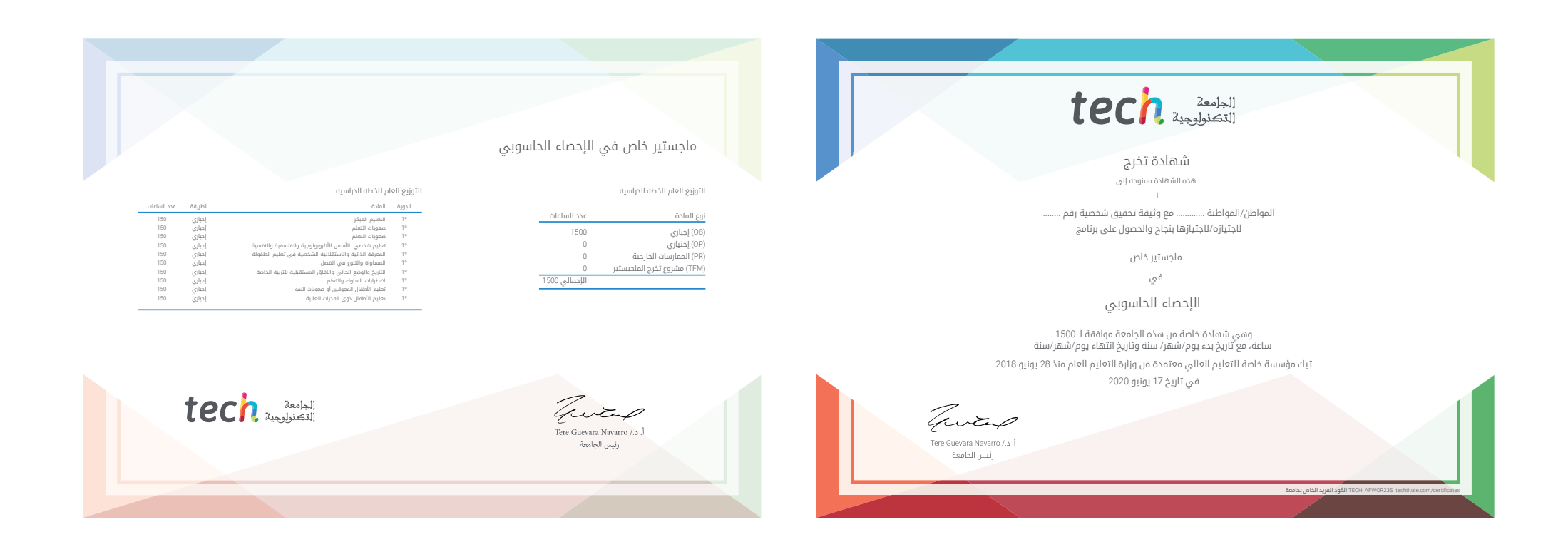

# tech and the line ماجستير خاص الإحصاء الحاسوبي طريقة التدريس:أونالين مدة الدراسة: 12 شهر المؤهل العلمي: TECH الجامعة التكنولوجية » مواعيد الدراسة: **وفقًا لوتيرتك الخاصّة**  الامتحانات: أونالين

ماجستير خاص الإحصاء الحاسوبي

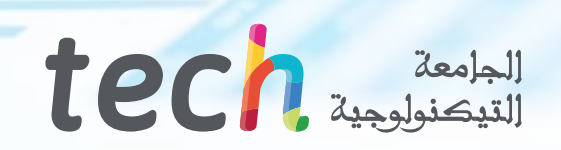